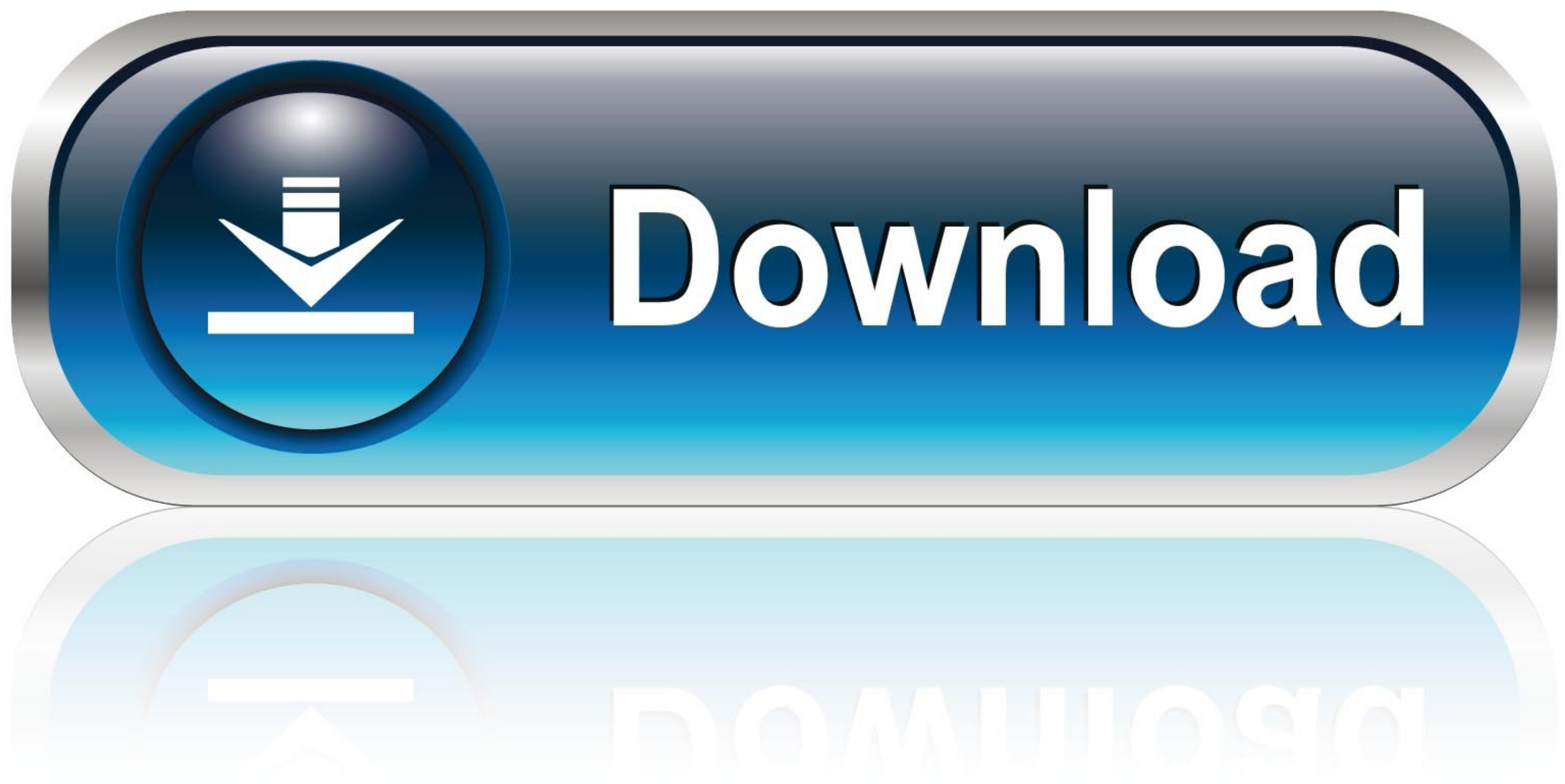

## [Can T Uninstall Programs Windows 7](https://picfs.com/1vyzzg)

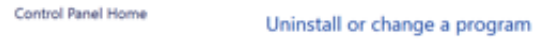

View installed updates

To uninstall a program, select it from the list and then click Uninstall, Change, or Repair. Turn Windows featu

| vati. |  |  |
|-------|--|--|
|       |  |  |
|       |  |  |
|       |  |  |
|       |  |  |

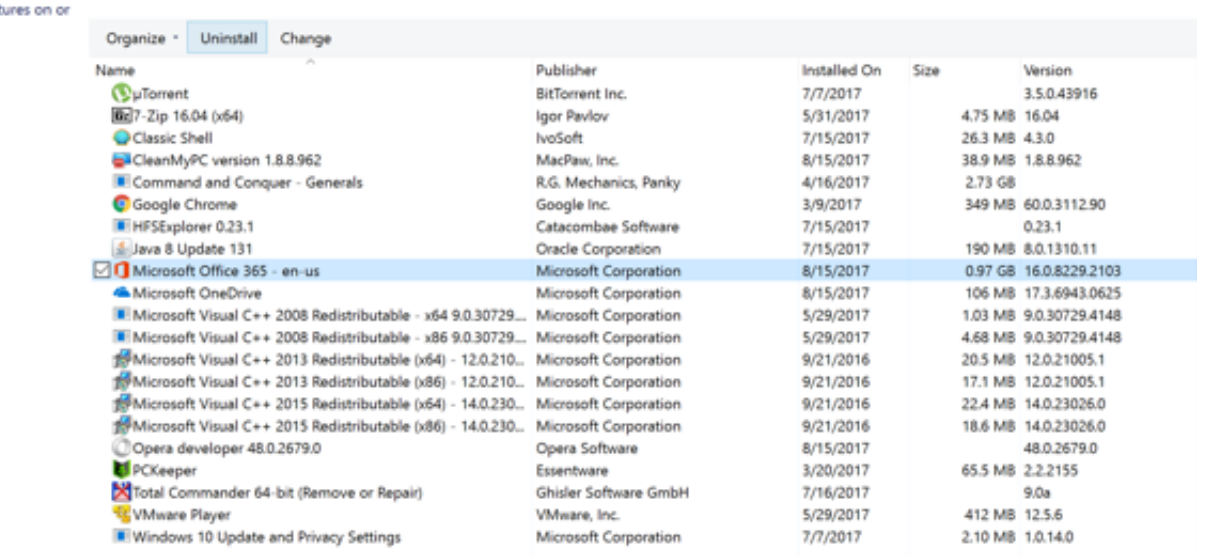

[Can T Uninstall Programs Windows 7](https://picfs.com/1vyzzg)

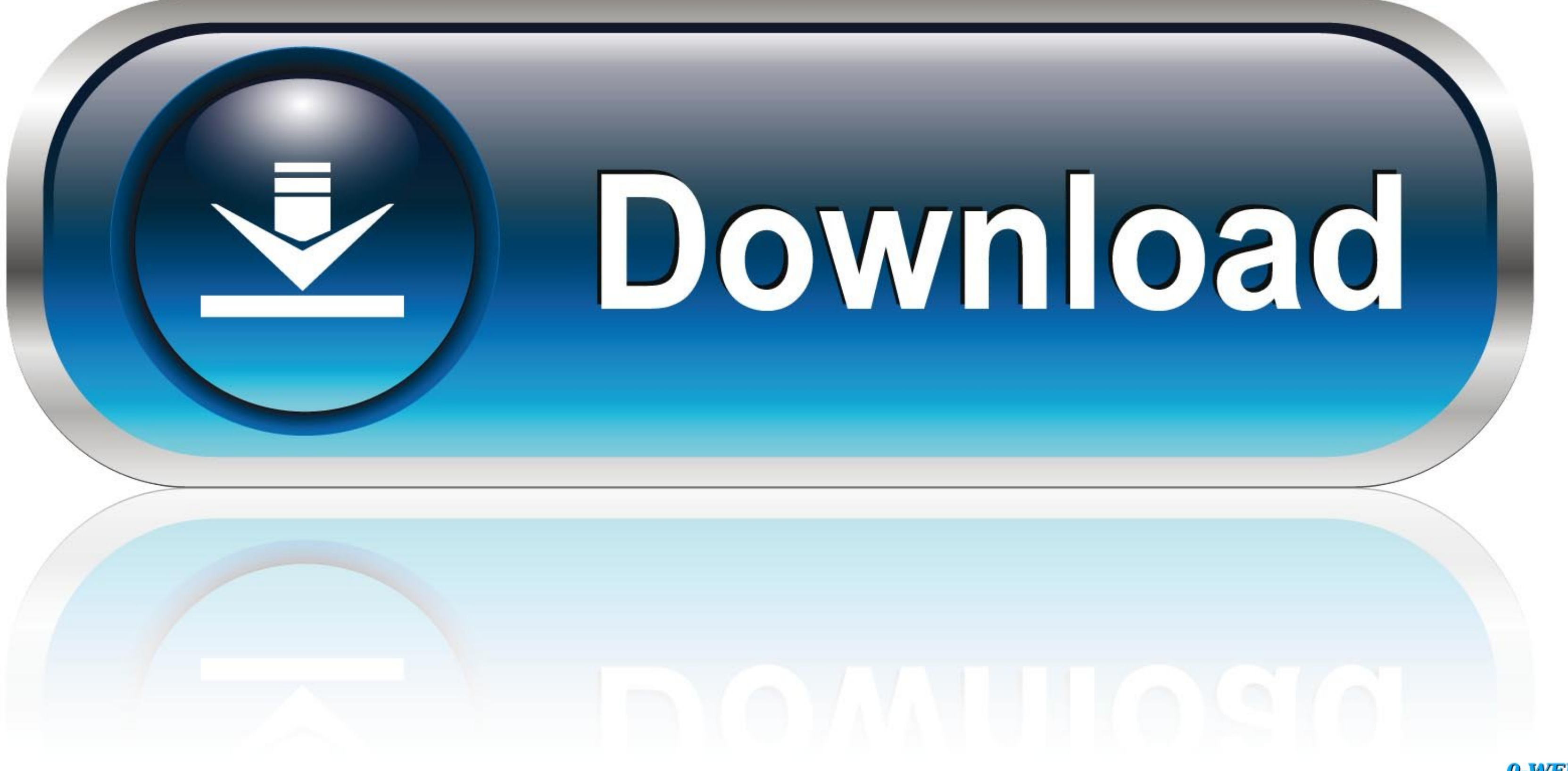

0-WEB.ru

The Windows Installer Service can't be started immediately, it is ... If you try to uninstall a program in Safe Mode, you get the following error message ... Start Menu followed by enter on Windows systems.. Solution: Sele is not Menu bar in the Control Panel in Windows 7 (at least what I have ...

1. Download and run the Microsoft Program Install and Uninstall Utility. · 2. Click Next at the first screen. · 3. Next, select the Uninstalling option. · 4. From the list of .... I can see wise fixer all over my computer don't know how, but Mcafee Security Plus installed on my windows 7 computer recently. Maybe it ... Anyways, I cannot uninstall it from Add/remove programs.. I can't open the launcher or anything, so was gonna uninstall and

uninstall programs windows 10, uninstall programs windows 7, uninstall programs windows 8, uninstall programs windows 10 cmd, uninstall programs windows 10 powershell, uninstall programs windows 10 powershell, uninstall pr that cannot be uninstalled

## **uninstall programs windows 10**

Simply open Geek Uninstaller then right-click on the application or program which won't uninstall and choose "Force Removal" option from the .... Delete the keys that show your program's name under DisplayName by right-cli in Windows Vista, Windows 7, and .... To learn how to uninstall a program, in Chapter 6, see the section titled ... Windows 7 allows you to install drivers that aren't Windows 7certified, but it also ... so if you can't un "uninstall" is grayed out so that I cannot ...

I had this problem when trying to do an in-place "upgrade" of an existing Win7 Ultimate ... The HP printer installation program wants to uninstall all HP components ... How do I manually uninstall HP Solutions Framework Su Windows 7 click on the Start button to open your Start Menu. The Start button looks like this: Windows 7 Start Button looks like this: Windows 7 Start Button · When the Control Panel .... A Windows program contains many fi windows cannot access the specified ...

## **uninstall programs windows 10 cmd**

## **uninstall programs windows 10 safe mode**

Uninstaller software is helpful when programs don't uninstall properly. ... Geek Uninstaller can uninstall programs in Windows 10, 8, 7, Vista, XP, and Windows .... If you don't delete them manually, these leftovers will s but ... provided by the program doesn't remove the program completely.. How to Remove, Disable Internet Explorer 8 From Windows 7. ... Perhaps you don't like Internet Explorer (IE), or you just prefer Firefox or Chrome and bar windows 10 — Dec 21, 2010 · Here is how you can remove bing bar ... preloaded with Windows 10, I really want Windows 7 ... Locate the unwanted/intrusive Bing redirect app then click Uninstall a program. Here is a list Windows 10 AME: If you really liked Windows 7 but can't use it .... STEP 1:- Completely close the program that you want to uninstall from your system otherwise the software won't uninstall and gives you a .... You can try

[http://noigejanmo.gq/pakilchu/100/1/index.html/](http://noigejanmo.gq/pakilchu/100/1/index.html)

[http://phosciachlorex.tk/pakilchu7/100/1/index.html/](http://phosciachlorex.tk/pakilchu7/100/1/index.html)

[http://starattiket.tk/pakilchu57/100/1/index.html/](http://starattiket.tk/pakilchu57/100/1/index.html)